**Logpasta Crack Free Download [Latest 2022]**

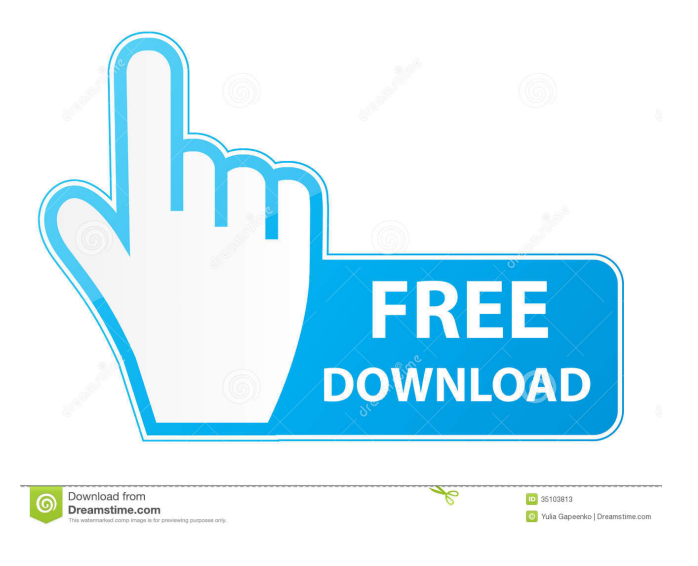

**Logpasta Crack+ Download For Windows [Updated]**

logpasta is a simple CLI application that enables you to submit your paste posts to logpasta.com. The aforementioned website is a reputable secure log paste service designed to overcome the UX barriers commonly encountered when sharing output from terminal-based applications. To install the tool on a Windows machine, you need to grab the corresponding binary and put it in your \$PATH. There are alternative solutions for advanced users

who are using Homebrew or Go. logpasta.com is a service that provides a secure and anonymous way of pasting content from terminal apps. According to their websites, the pastes automatically expire and are deleted 30 days after they were created. In terms of privacy, the service does not rely on JavaScript and does not employ tracking or thirdparty cookies. In fact, it relies on GoatCounter, which is a web analytics tool focused on privacy. GoatCounter can be described as an open-source platform that does not track personal data or cookies and that can be an alternative to Google Analytics. The platform enables unique visits without having to persistently store any personal data of users. Nevertheless, the platform can also be avoided entirely by either blocking the associated domains or opting for a no-JavaScript image-based tracker.Q: Copy Table Cell HTML to a Text File I am trying to copy the contents of a HTML table cell to a txt file (on my desktop). It is a series of numbers that change, with the help of a button which simply increments the number. I want the table cell to be stored as a list. I have tried a number of different variations of answers from here and other places, but have not been able to get it to work. Please note: There are other columns in the table with various content. I can't seem to have the other columns using the same method. This is the code that I am currently using: Sub File\_Path() Dim myData As String myData = ActiveCell.Value Dim myTable As String myTable = ActiveCell.Offset(0, 1) Dim x As Integer  $x = 1$ Dim NewFile As String NewFile = "Table"  $\&$  x  $\&$  ".txt" Dim MyWriter As String MyWriter = "C:\Users\User\Desktop\Table" & x & ".

**Logpasta Crack+ [2022]**

KEYMACRO is a bash command line application that enables users to share pastes to the logpasta.com website. Users can paste output generated by commands such as the commands provided by most terminal editors and the popular Vim, Emacs, and Nedit. The tool is intended to make it easy for anyone to share the contents of any text or code editor. Alternatives: If you are an advanced user and you want a more flexible alternative, you can use this simple bash script that provides similar functionality. Installation

You can use Homebrew to install the tool on a macOS system or use the Windows' native installer. If you are using Homebrew on a macOS system, you need to make sure the binary is placed in your \$PATH as follows: ~/Library/bin \$

export PATH=~/Library/bin:\$PATH \$ logpasta Alternatively, if you are using the Windows native

installation, you need to manually add the library path. \$ logpasta.exe Usage To use the tool, first launch it and give it a name. \$ logpasta Next, paste or upload the content to be shared. The tool will inform you if it has been successfully uploaded. You need to fill the website's relevant details and paste the content to be shared before proceeding to the next step. This step also requires the website to generate a key and a one-time password to enable you to authenticate your paste. You can generate the key on the website's settings page by clicking on the available options. The key can be used to generate a one-time password on a computer. If you lose the key, you can regenerate it from the website's settings page by clicking on the available options. GoatCounter Credentials If you have your credentials saved on the website, you can generate the same credentials directly from the settings page. You need to enter the username and password. After that, the website will ask you to enter your email address. The one-time password will be sent to the email address you provided. Next Steps We have created an online interface to help you create your own simple logs that can be sent to the website. Once your paste is sent, it will expire after 24 hours. To create your paste, you need to click on the "+ New Paste" button. Paste your content and then paste a URL. Paste the URL and then

## 81e310abbf

logpasta is a simple CLI application that enables you to submit your paste posts to logpasta.com. The aforementioned website is a reputable secure log paste service designed to overcome the UX barriers commonly encountered when sharing output from terminal-based applications. To install the tool on a Windows machine, you need to grab the corresponding binary and put it in your \$PATH. There are alternative solutions for advanced users who are using Homebrew or Go. Description: Nowadays, more and more people use Raspberry Pi in their daily life, so I have to write a bash script for generating random number every time I start the Raspberry Pi, even the screen locked, so my Raspberry Pi can work. Description: nop disable timeout for fsck / fsck.ext4 / fsck.xfs or mount and unmount a block device. This is useful when e.g. /boot is on an LVM volume group and fsck runs out of time while running. Description: alibaba - Alibaba, one of the world's largest websites, is the world's largest online shopping site. Description: This is a wrapper for the nop (NOP) tool. It creates an infinite loop inside a shell that just does "nop" for one minute. It's useful to prevent screen lock or reboot

failure during a long running process. Description: Some of us are using docker, some of us are not. For the latter, here is a simple solution to overcome the problem of "reinstalling" container images. I guess you already have a ~/.docker/config.json file with the following configuration: 1. your name or your login ID that you use to login docker. 2. your docker hub public token 3. your access mode (private, public, or disabled) 4. your Docker region (US, EU, or China) 5. if you want docker to automatically download all images, you also need to add "auto\_download" : true Description: sudo apt-get install a2enmod Description: This is an alias for the chntpw (Change a Windows account password) script. It makes a backup of your local Windows password and asks you for the new one. Description: This alias will help you add your ssh key to launchpad for your user. To do that, you first need to download the ~/.ssh/id\_rsa.pub file

## **What's New In Logpasta?**

logpasta is a simple CLI application that enables you to submit your paste posts to logpasta.com. The aforementioned website is a reputable secure log paste service designed to overcome the UX barriers commonly encountered when sharing output from terminal-based applications. To install the tool on a Windows machine, you need to grab the corresponding binary and put it in your \$PATH. There are alternative solutions for advanced users who are using Homebrew or Go. logpasta.com is a service that provides a secure and anonymous way of pasting content from terminal apps. According to their websites, the pastes automatically expire and are deleted 30 days after they were created. In terms of privacy, the service does not rely on JavaScript and does not employ tracking or thirdparty cookies. In fact, it relies on GoatCounter, which is a web analytics tool focused on privacy. GoatCounter can be described as an open-source platform that does not track personal data or cookies and that can be an alternative to Google Analytics. The platform enables unique visits without having to persistently store any personal data of users. Nevertheless, the platform can also be avoided entirely by either blocking the associated domains or opting for a no-JavaScript image-based tracker.

logpasta is a simple CLI application that enables you to submit your paste posts to logpasta.com. The aforementioned website is a reputable secure log paste service designed to overcome the UX barriers commonly

========================================

encountered when sharing output from terminal-based applications. To install the tool on a Windows machine, you need to grab the corresponding binary and put it in your \$PATH. There are alternative solutions for advanced users who are using Homebrew or Go. logpasta.com is a service that provides a secure and anonymous way of pasting content from terminal apps. According to their websites, the pastes automatically expire and are deleted 30 days after they were created. In terms of privacy, the service does not rely on JavaScript and does not employ tracking or thirdparty cookies. In fact, it relies on GoatCounter, which is a web analytics tool focused on privacy. GoatCounter can be described as an open-source platform that does not track personal data or cookies and that can be an alternative to Google Analytics. The platform enables unique visits without having to persistently store any personal data of users. Nevertheless, the platform can also be avoided entirely by either blocking the associated domains or opting for a no-JavaScript image-based tracker. logpasta allows users to post log content, such as pastes, to logpasta.com. The paste content is then displayed in a web browser or on a mobile device. Features: logpasta is a simple CLI application that enables you to submit your paste posts to logpasta.com. The aforementioned website is a reputable secure log paste

service designed to overcome the UX barriers commonly encountered when sharing output from terminal

Supported Video Cards: NVIDIA TITAN Z and TITAN Xp Graphics Cards AMD Radeon HD 7950 and 7970 Graphics Cards Supported Operating System: Windows 7 or 8.1 64-bit / Windows 10 64-bit Mac OS 10.10 Yosemite or later Linux Kernal 4.4 or later Minimum OSX Mavericks or later Minimum System Requirements: Required Hard drive space: 100 GB Resolution: 1920 x 1080 800 x 600 640 x 480

[https://amlakarike.com/wp-content/uploads/2022/06/Punycode\\_Converter.pdf](https://amlakarike.com/wp-content/uploads/2022/06/Punycode_Converter.pdf) <https://drogueriaconfia.com/wp-content/uploads/2022/06/takober.pdf> <https://buymecoffee.co/wp-content/uploads/2022/06/fabrjan.pdf> <https://longitude123.net/wp-content/uploads/2022/06/yuankal.pdf> [https://fuzelab.ee/wp-content/uploads/2022/06/Simple\\_Kiosk.pdf](https://fuzelab.ee/wp-content/uploads/2022/06/Simple_Kiosk.pdf) [https://foame.org/home/wp-content/uploads/2022/06/Amazing\\_Fractal\\_Spectrum\\_Screensaver.pdf](https://foame.org/home/wp-content/uploads/2022/06/Amazing_Fractal_Spectrum_Screensaver.pdf) <https://voyance-telephone-avis.com/wp-content/uploads/2022/06/eldhan-1.pdf> [https://factspt.org/wp-content/uploads/2022/06/WMV\\_Converter.pdf](https://factspt.org/wp-content/uploads/2022/06/WMV_Converter.pdf) <http://toilesdusoleil-montpellier.com/wp-content/uploads/2022/06/rafalle.pdf> <https://tablerodeajedrez.net/wp-content/uploads/2022/06/jaidart.pdf>